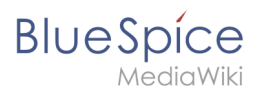

#### [VisuellWikitext](https://de.wiki.bluespice.com)

**[xt anzeigen\)](https://de.wiki.bluespice.com/w/index.php?title=Datei:Anhang.png&action=edit)** [Margit Link-Rodrigue](https://de.wiki.bluespice.com/wiki/Benutzer:Margit.link-rodrigue) [\(Diskussion](https://de.wiki.bluespice.com/w/index.php?title=Benutzer_Diskussion:Margit.link-rodrigue&action=edit&redlink=1) | [Beiträge](https://de.wiki.bluespice.com/wiki/Spezial:Beitr%C3%A4ge/Margit.link-rodrigue)) Keine Bearbeitungszusammenfassung

[Aktuelle Version vom 14. Januar 2022, 10:44 Uhr](https://de.wiki.bluespice.com/w/index.php?title=Datei:Anhang.png&oldid=2856) ([Quellte](https://de.wiki.bluespice.com/w/index.php?title=Datei:Anhang.png&action=edit) – [Aktuelle Version vom 1. Dezember 2023, 15:09 Uhr](https://de.wiki.bluespice.com/w/index.php?title=AutoDoc:ContentStabilization&oldid=9606) ([Quell](https://de.wiki.bluespice.com/w/index.php?title=AutoDoc:ContentStabilization&action=edit) **[text anzeigen](https://de.wiki.bluespice.com/w/index.php?title=AutoDoc:ContentStabilization&action=edit))** [Margit Link-Rodrigue](https://de.wiki.bluespice.com/wiki/Benutzer:Margit.link-rodrigue) ([Diskussion](https://de.wiki.bluespice.com/w/index.php?title=Benutzer_Diskussion:Margit.link-rodrigue&action=edit&redlink=1) | [Beiträge\)](https://de.wiki.bluespice.com/wiki/Spezial:Beitr%C3%A4ge/Margit.link-rodrigue) K (1 Version importiert)

#### **Zeile 1: Zeile 1:**

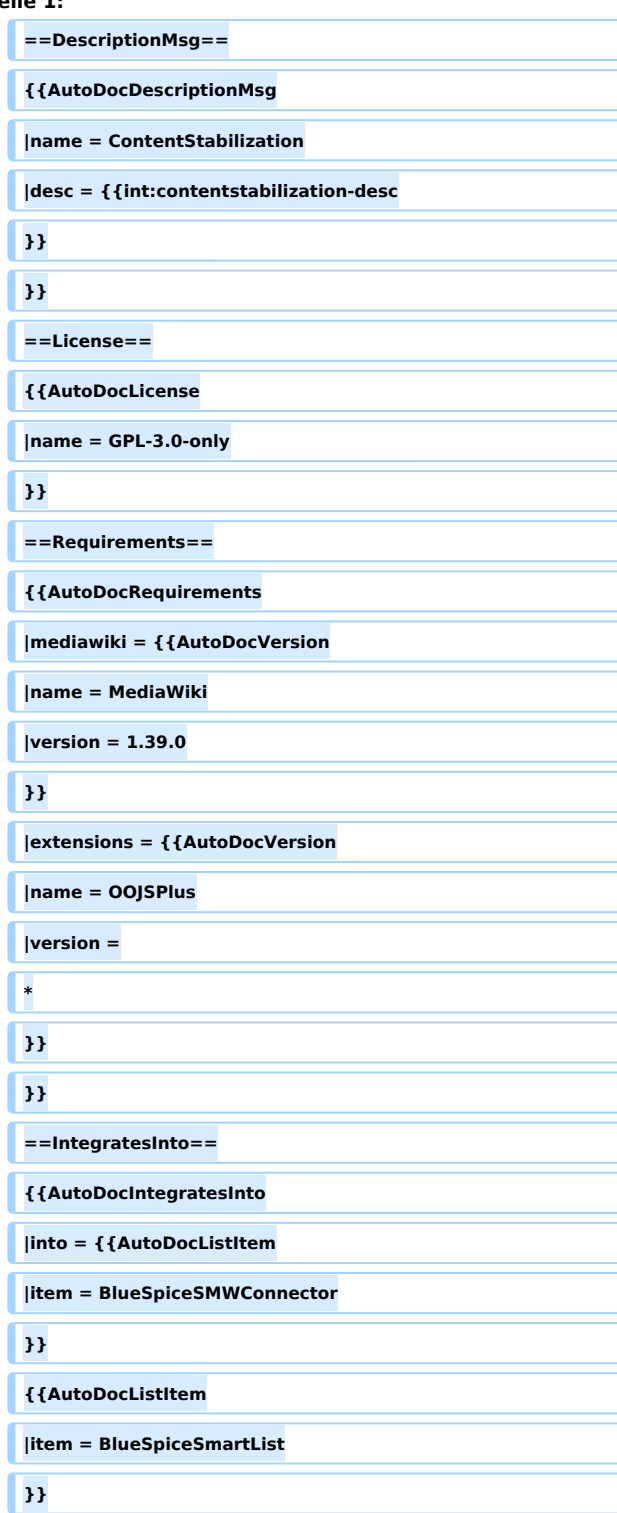

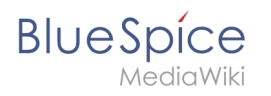

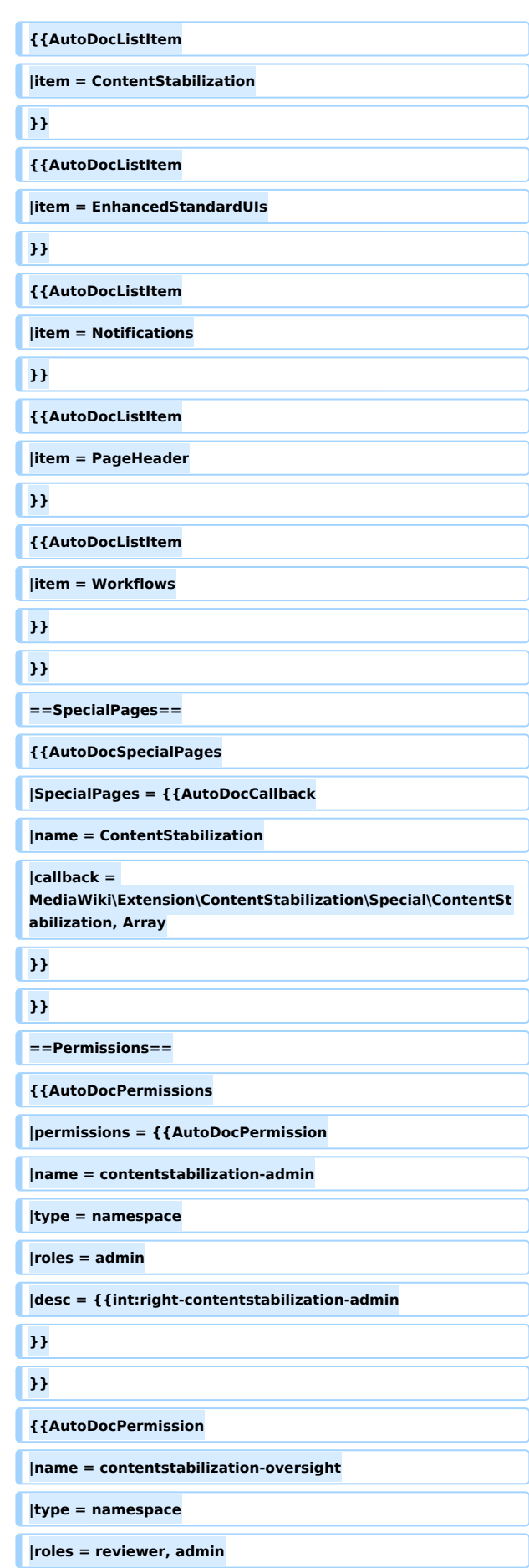

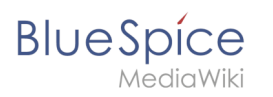

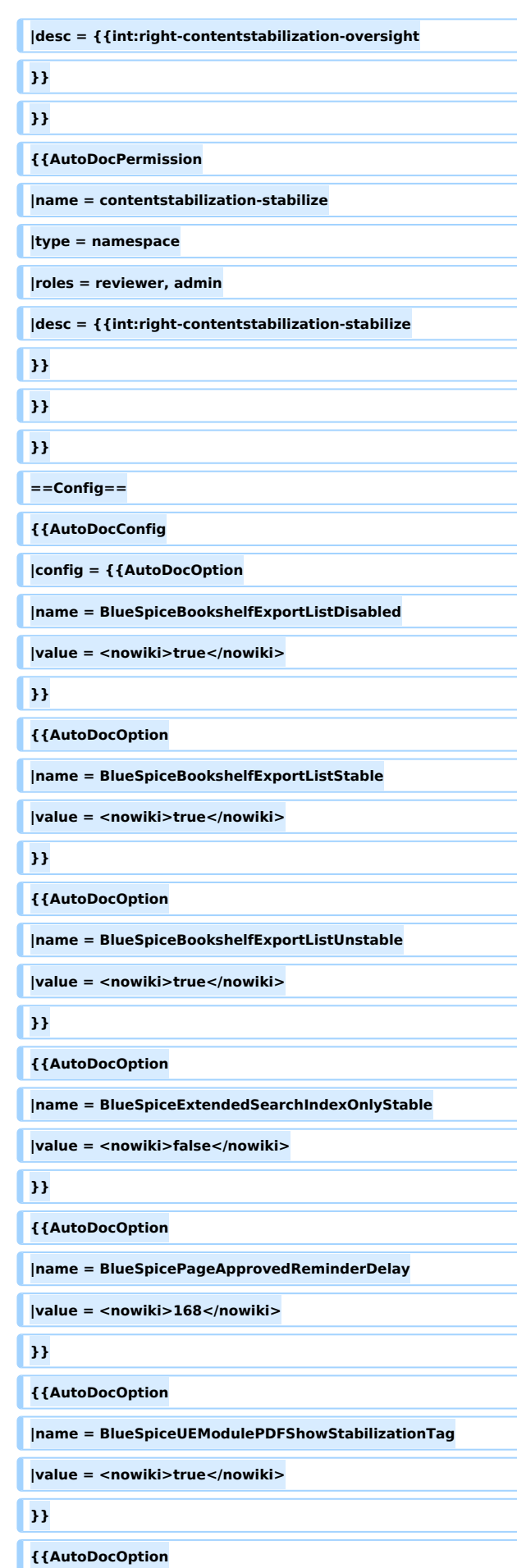

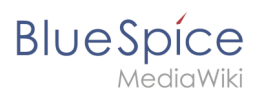

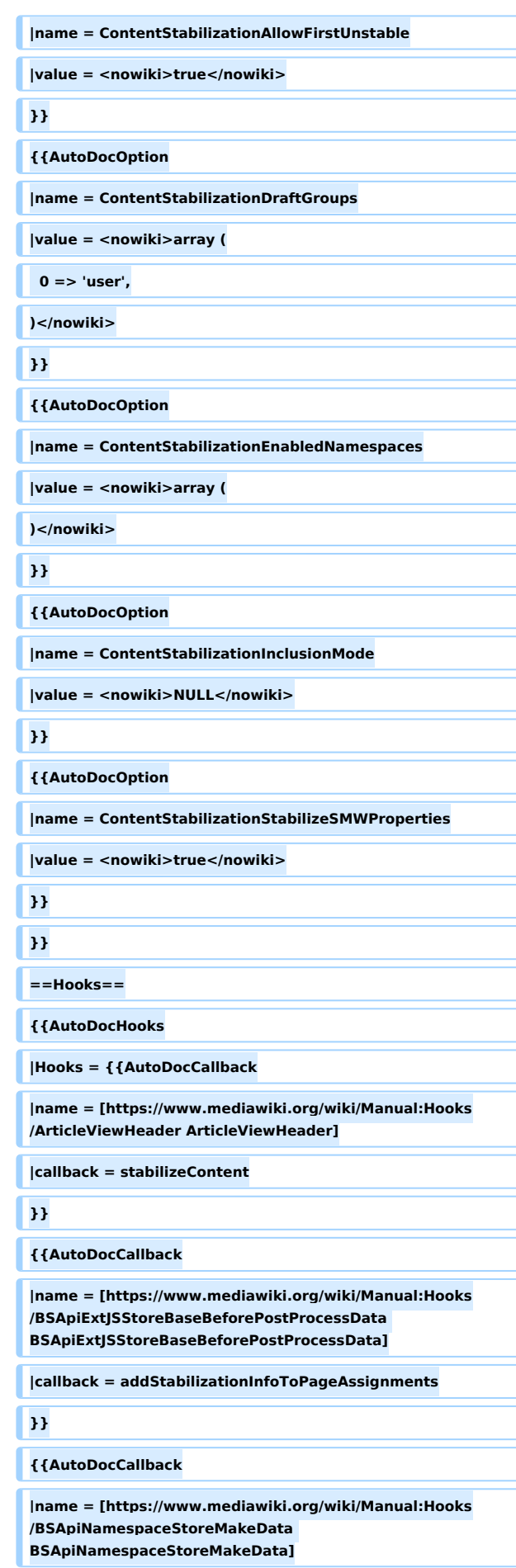

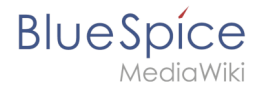

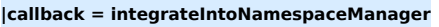

**}}**

#### **{{AutoDocCallback**

**|name = [https://www.mediawiki.org/wiki/Manual:Hooks /BSBookshelfExportBeforeArticles BSBookshelfExportBeforeArticles]**

**|callback = stabilizeBookExport**

**}}**

#### **{{AutoDocCallback**

**|name = [https://www.mediawiki.org/wiki/Manual:Hooks /BSExtendedSearchRepoFileGetRepoFile BSExtendedSearchRepoFileGetRepoFile]**

**|callback = stabilizeExtendedSearch**

**}}**

#### **{{AutoDocCallback**

**|name = [https://www.mediawiki.org/wiki/Manual:Hooks /BSExtendedSearchWikipageFetchRevision BSExtendedSearchWikipageFetchRevision]**

**|callback = stabilizeExtendedSearch**

**}}**

#### **{{AutoDocCallback**

**|name = [https://www.mediawiki.org/wiki/Manual:Hooks /BSPageAssignmentsOverview BSPageAssignmentsOverview]**

**|callback = addStabilizationInfoToPageAssignments**

```
}}
```
#### **{{AutoDocCallback**

**|name = [https://www.mediawiki.org/wiki/Manual:Hooks /BSUEModulePDFBeforeAddingStyleBlocks BSUEModulePDFBeforeAddingStyleBlocks]**

**|callback = stabilizePDFExport, stabilizeBookExport**

#### **}}**

#### **{{AutoDocCallback**

**|name = [https://www.mediawiki.org/wiki/Manual:Hooks /BSUEModulePDFbeforeGetPage BSUEModulePDFbeforeGetPage]**

**|callback = stabilizePDFExport**

**}}**

#### **{{AutoDocCallback**

**|name = [https://www.mediawiki.org/wiki/Manual:Hooks /BSUEModulePDFgetPage BSUEModulePDFgetPage]**

**|callback = stabilizePDFExport**

**}}**

**{{AutoDocCallback**

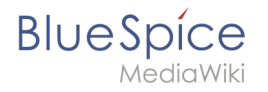

```
|name = [https://www.mediawiki.org/wiki/Manual:Hooks
/BeforeInitialize BeforeInitialize]
```
**|callback = integrateIntoHistory**

**}}**

**{{AutoDocCallback**

**|name = [https://www.mediawiki.org/wiki/Manual:Hooks /BeforePageDisplay BeforePageDisplay]**

**|callback = addBootstrap, integrationAddStyles, stabilizeContent**

**}}**

#### **{{AutoDocCallback**

**|name = [https://www.mediawiki.org/wiki/Manual:Hooks /BeforeParserFetchFileAndTitle BeforeParserFetchFileAndTitle]**

**|callback = stabilizeContent**

```
}}
```
**{{AutoDocCallback**

**|name = [https://www.mediawiki.org/wiki/Manual:Hooks /BeforeParserFetchTemplateRevisionRecord BeforeParserFetchTemplateRevisionRecord]**

**|callback = stabilizeContent**

```
}}
```
**{{AutoDocCallback**

**|name = [https://www.mediawiki.org/wiki/Manual:Hooks /BlueSpiceDiscoveryTemplateDataProviderAfterInit BlueSpiceDiscoveryTemplateDataProviderAfterInit]**

**|callback = addApproveActionDiscovery**

**}}**

**{{AutoDocCallback**

**|name = [https://www.mediawiki.org/wiki/Manual:Hooks /ContentStabilizationStablePointAdded ContentStabilizationStablePointAdded]**

**|callback = runUpdatesOnStabilizationChange**

**}}**

**{{AutoDocCallback**

**|name = [https://www.mediawiki.org/wiki/Manual:Hooks /ContentStabilizationStablePointMoved ContentStabilizationStablePointMoved]**

**|callback = runUpdatesOnStabilizationChange**

**}}**

**{{AutoDocCallback**

**|name = [https://www.mediawiki.org/wiki/Manual:Hooks /ContentStabilizationStablePointRemoved ContentStabilizationStablePointRemoved]**

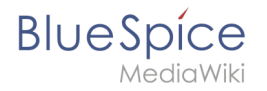

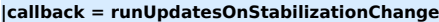

**}}**

#### **{{AutoDocCallback**

**|name = [https://www.mediawiki.org/wiki/Manual:Hooks /ContentStabilizationStablePointUpdated ContentStabilizationStablePointUpdated]**

**|callback = runUpdatesOnStabilizationChange**

**}}**

#### **{{AutoDocCallback**

**|name = [https://www.mediawiki.org/wiki/Manual:Hooks /DrawioGetFile DrawioGetFile]**

**|callback = stabilizeDrawioFile**

**}}**

#### **{{AutoDocCallback**

**|name = [https://www.mediawiki.org/wiki/Manual:Hooks /ImagePageFileHistoryLine ImagePageFileHistoryLine]**

**|callback = integrateIntoHistory**

**}}**

#### **{{AutoDocCallback**

**|name = [https://www.mediawiki.org/wiki/Manual:Hooks /ImagePageFindFile ImagePageFindFile]**

**|callback = stabilizeContent**

```
}}
```
**{{AutoDocCallback**

**|name = [https://www.mediawiki.org/wiki/Manual:Hooks /ImgAuthBeforeStream ImgAuthBeforeStream]**

**|callback = stabilizeImgAuthFile**

```
}}
```
#### **{{AutoDocCallback**

```
|name = [https://www.mediawiki.org/wiki/Manual:Hooks
/LoadExtensionSchemaUpdates 
LoadExtensionSchemaUpdates]
```
**|callback = runDatabaseUpdates**

```
}}
```
**{{AutoDocCallback**

**|name = [https://www.mediawiki.org/wiki/Manual:Hooks /MWStakeCommonUIRegisterSkinSlotComponents MWStakeCommonUIRegisterSkinSlotComponents]**

**|callback = registerGlobalAction**

**}}**

#### **{{AutoDocCallback**

**|name = [https://www.mediawiki.org/wiki/Manual:Hooks /MediaWikiPerformAction MediaWikiPerformAction]**

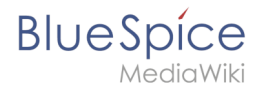

```
|callback = stabilizeContent
```

```
}}
```
#### **{{AutoDocCallback**

**|name = [https://www.mediawiki.org/wiki/Manual:Hooks /NamespaceManager::editNamespace NamespaceManager:: editNamespace]**

**|callback = integrateIntoNamespaceManager**

```
}}
```
**{{AutoDocCallback**

**|name = [https://www.mediawiki.org/wiki/Manual:Hooks /NamespaceManager::getMetaFields NamespaceManager:: getMetaFields]**

**|callback = integrateIntoNamespaceManager**

**}}**

#### **{{AutoDocCallback**

**|name = [https://www.mediawiki.org/wiki/Manual:Hooks /NamespaceManagerBeforePersistSettings NamespaceManagerBeforePersistSettings]**

**|callback = integrateIntoNamespaceManager**

**}}**

**{{AutoDocCallback**

**|name = [https://www.mediawiki.org/wiki/Manual:Hooks /PageDeleteComplete PageDeleteComplete]**

**|callback = stabilizeContent**

```
}}
```
**{{AutoDocCallback**

**|name = [https://www.mediawiki.org/wiki/Manual:Hooks /PageHistoryLineEnding PageHistoryLineEnding]**

**|callback = integrateIntoHistory**

**}}**

#### **{{AutoDocCallback**

**|name = [https://www.mediawiki.org/wiki/Manual:Hooks /PageMoveComplete PageMoveComplete]**

**|callback = stabilizeContent**

#### **}}**

**{{AutoDocCallback**

**|name = [https://www.mediawiki.org/wiki/Manual:Hooks /SMW::RevisionGuard::ChangeFile SMW::RevisionGuard:: ChangeFile]**

**|callback = stabilizeSMWProperties**

**}}**

**{{AutoDocCallback**

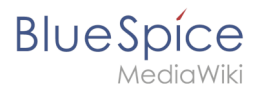

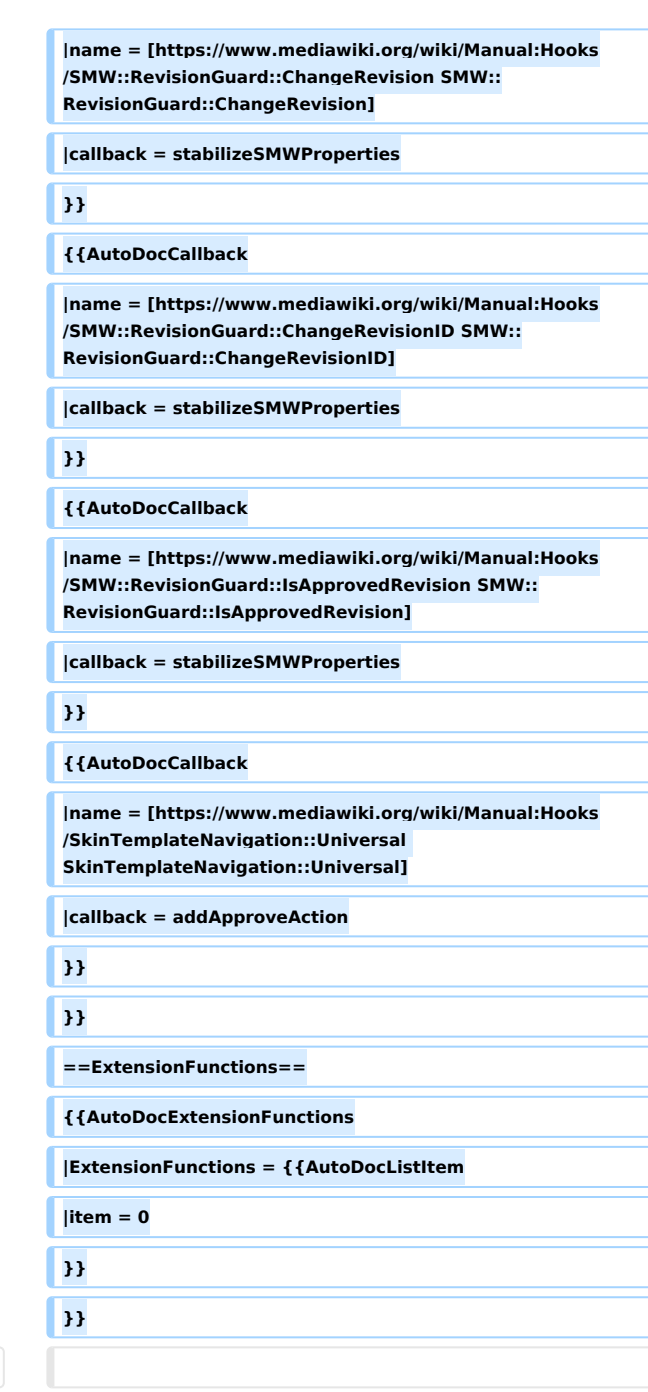

# Aktuelle Version vom 1. Dezember 2023, 15:09 Uhr

# Inhaltsverzeichnis

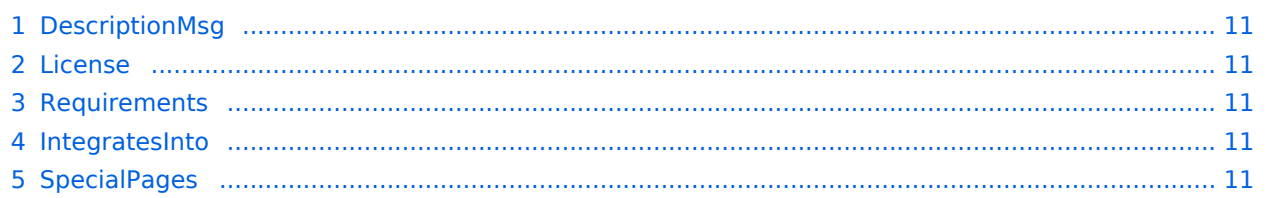

# **BlueSpice**

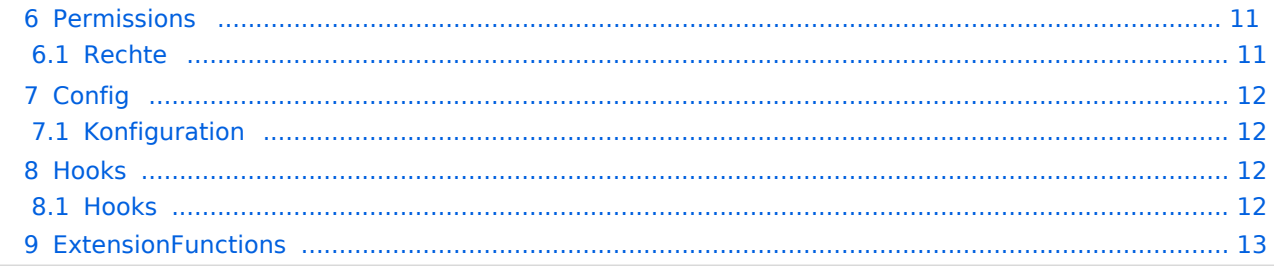

<span id="page-10-0"></span>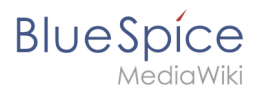

# DescriptionMsg

Erlaubt das Markieren von Seiten als 'Stabil' oder 'Entwurf'

### <span id="page-10-1"></span>License

GPL v3

# <span id="page-10-2"></span>Requirements

MediaWiki: 1.39.0

OOJSPlus: \*

# <span id="page-10-3"></span>IntegratesInto

- BlueSpiceSMWConnector
- BlueSpiceSmartList
- ContentStabilization
- EnhancedStandardUIs
- Notifications
- PageHeader
- Workflows

# <span id="page-10-4"></span>**SpecialPages**

ContentStabilization

# <span id="page-10-5"></span>Permissions

### <span id="page-10-6"></span>**Rechte**

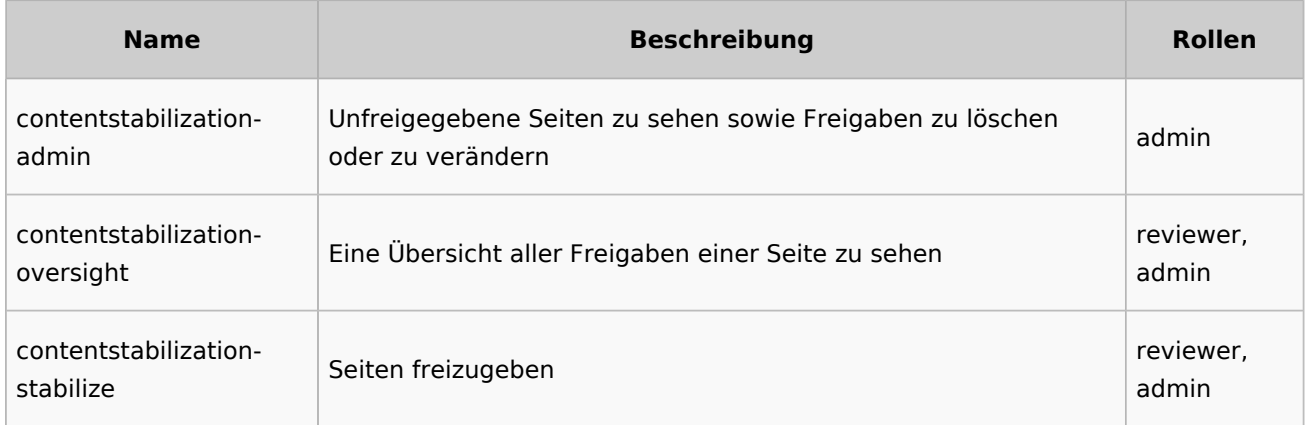

<span id="page-11-0"></span>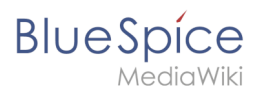

# **Config**

# <span id="page-11-1"></span>**Konfiguration**

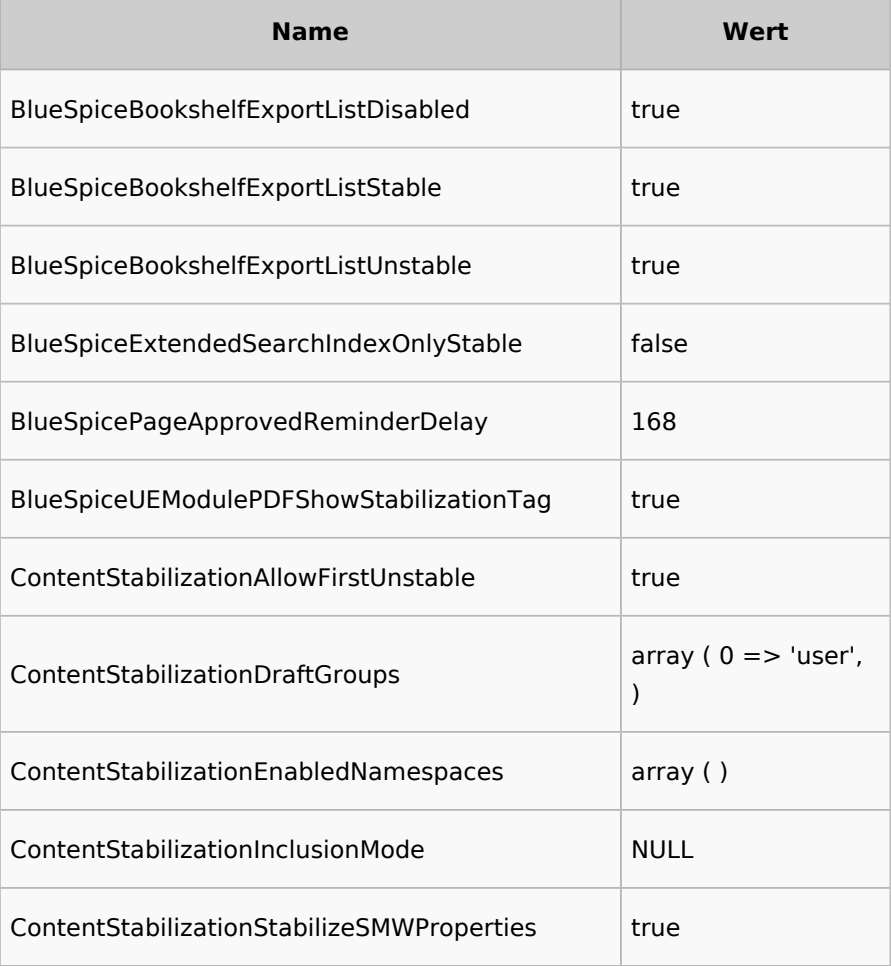

### <span id="page-11-2"></span>Hooks

### <span id="page-11-3"></span>**Hooks**

- [ArticleViewHeader](https://www.mediawiki.org/wiki/Manual:Hooks/ArticleViewHeader)
- [BSApiExtJSStoreBaseBeforePostProcessData](https://www.mediawiki.org/wiki/Manual:Hooks/BSApiExtJSStoreBaseBeforePostProcessData)
- [BSApiNamespaceStoreMakeData](https://www.mediawiki.org/wiki/Manual:Hooks/BSApiNamespaceStoreMakeData)
- [BSBookshelfExportBeforeArticles](https://www.mediawiki.org/wiki/Manual:Hooks/BSBookshelfExportBeforeArticles)
- [BSExtendedSearchRepoFileGetRepoFile](https://www.mediawiki.org/wiki/Manual:Hooks/BSExtendedSearchRepoFileGetRepoFile)
- [BSExtendedSearchWikipageFetchRevision](https://www.mediawiki.org/wiki/Manual:Hooks/BSExtendedSearchWikipageFetchRevision)
- **•** [BSPageAssignmentsOverview](https://www.mediawiki.org/wiki/Manual:Hooks/BSPageAssignmentsOverview)
- [BSUEModulePDFBeforeAddingStyleBlocks](https://www.mediawiki.org/wiki/Manual:Hooks/BSUEModulePDFBeforeAddingStyleBlocks)
- [BSUEModulePDFbeforeGetPage](https://www.mediawiki.org/wiki/Manual:Hooks/BSUEModulePDFbeforeGetPage)
- [BSUEModulePDFgetPage](https://www.mediawiki.org/wiki/Manual:Hooks/BSUEModulePDFgetPage)
- **•** [BeforeInitialize](https://www.mediawiki.org/wiki/Manual:Hooks/BeforeInitialize)
- **[BeforePageDisplay](https://www.mediawiki.org/wiki/Manual:Hooks/BeforePageDisplay)**
- [BeforeParserFetchFileAndTitle](https://www.mediawiki.org/wiki/Manual:Hooks/BeforeParserFetchFileAndTitle)

# **BlueSpice**

MediaWiki

- [BeforeParserFetchTemplateRevisionRecord](https://www.mediawiki.org/wiki/Manual:Hooks/BeforeParserFetchTemplateRevisionRecord)
- [BlueSpiceDiscoveryTemplateDataProviderAfterInit](https://www.mediawiki.org/wiki/Manual:Hooks/BlueSpiceDiscoveryTemplateDataProviderAfterInit)
- [ContentStabilizationStablePointAdded](https://www.mediawiki.org/wiki/Manual:Hooks/ContentStabilizationStablePointAdded)
- [ContentStabilizationStablePointMoved](https://www.mediawiki.org/wiki/Manual:Hooks/ContentStabilizationStablePointMoved)
- [ContentStabilizationStablePointRemoved](https://www.mediawiki.org/wiki/Manual:Hooks/ContentStabilizationStablePointRemoved)
- [ContentStabilizationStablePointUpdated](https://www.mediawiki.org/wiki/Manual:Hooks/ContentStabilizationStablePointUpdated)
- [DrawioGetFile](https://www.mediawiki.org/wiki/Manual:Hooks/DrawioGetFile)
- [ImagePageFileHistoryLine](https://www.mediawiki.org/wiki/Manual:Hooks/ImagePageFileHistoryLine)
- [ImagePageFindFile](https://www.mediawiki.org/wiki/Manual:Hooks/ImagePageFindFile)
- [ImgAuthBeforeStream](https://www.mediawiki.org/wiki/Manual:Hooks/ImgAuthBeforeStream)
- [LoadExtensionSchemaUpdates](https://www.mediawiki.org/wiki/Manual:Hooks/LoadExtensionSchemaUpdates)
- [MWStakeCommonUIRegisterSkinSlotComponents](https://www.mediawiki.org/wiki/Manual:Hooks/MWStakeCommonUIRegisterSkinSlotComponents)
- [MediaWikiPerformAction](https://www.mediawiki.org/wiki/Manual:Hooks/MediaWikiPerformAction)
- [NamespaceManager::editNamespace](https://www.mediawiki.org/wiki/Manual:Hooks/NamespaceManager::editNamespace)
- [NamespaceManager::getMetaFields](https://www.mediawiki.org/wiki/Manual:Hooks/NamespaceManager::getMetaFields)
- [NamespaceManagerBeforePersistSettings](https://www.mediawiki.org/wiki/Manual:Hooks/NamespaceManagerBeforePersistSettings)
- [PageDeleteComplete](https://www.mediawiki.org/wiki/Manual:Hooks/PageDeleteComplete)
- [PageHistoryLineEnding](https://www.mediawiki.org/wiki/Manual:Hooks/PageHistoryLineEnding)
- [PageMoveComplete](https://www.mediawiki.org/wiki/Manual:Hooks/PageMoveComplete)
- [SMW::RevisionGuard::ChangeFile](https://www.mediawiki.org/wiki/Manual:Hooks/SMW::RevisionGuard::ChangeFile)
- [SMW::RevisionGuard::ChangeRevision](https://www.mediawiki.org/wiki/Manual:Hooks/SMW::RevisionGuard::ChangeRevision)
- [SMW::RevisionGuard::ChangeRevisionID](https://www.mediawiki.org/wiki/Manual:Hooks/SMW::RevisionGuard::ChangeRevisionID)
- [SMW::RevisionGuard::IsApprovedRevision](https://www.mediawiki.org/wiki/Manual:Hooks/SMW::RevisionGuard::IsApprovedRevision)
- [SkinTemplateNavigation::Universal](https://www.mediawiki.org/wiki/Manual:Hooks/SkinTemplateNavigation::Universal)

# <span id="page-12-0"></span>**ExtensionFunctions**

[Vorlage:AutoDocExtensionFunctions](https://de.wiki.bluespice.com/w/index.php?title=Vorlage:AutoDocExtensionFunctions&action=edit&redlink=1)